## **Change of Major/Minor/Concentration Request Form Instructions**

1. Check the box to acknowledge you have met with the department chair(s)/program director(s) to discuss your requested change(s) of Major/Minor/Concentration. (Please Note: PCSB students must take a declaration session first.)

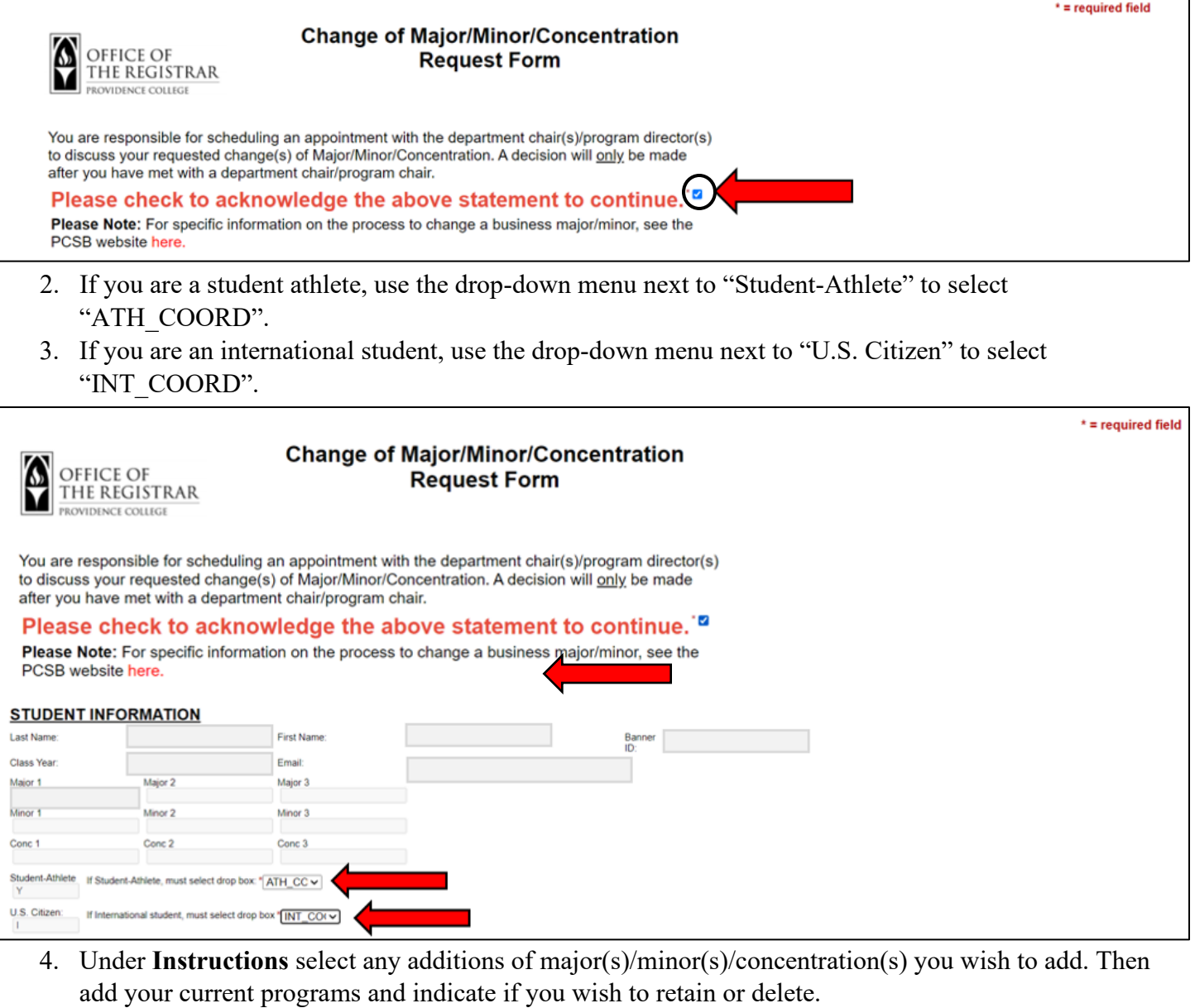

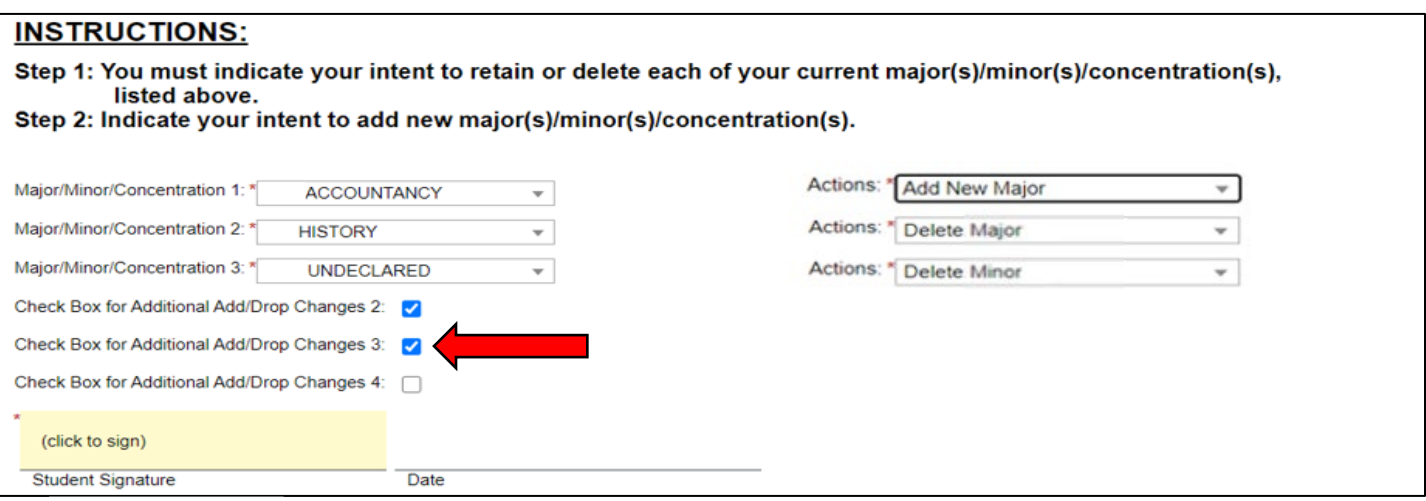

## **Change of Major/Minor/Concentration Request Form Instructions**

5. Click on the yellow box that says "(click to sign)" to sign and date the form.

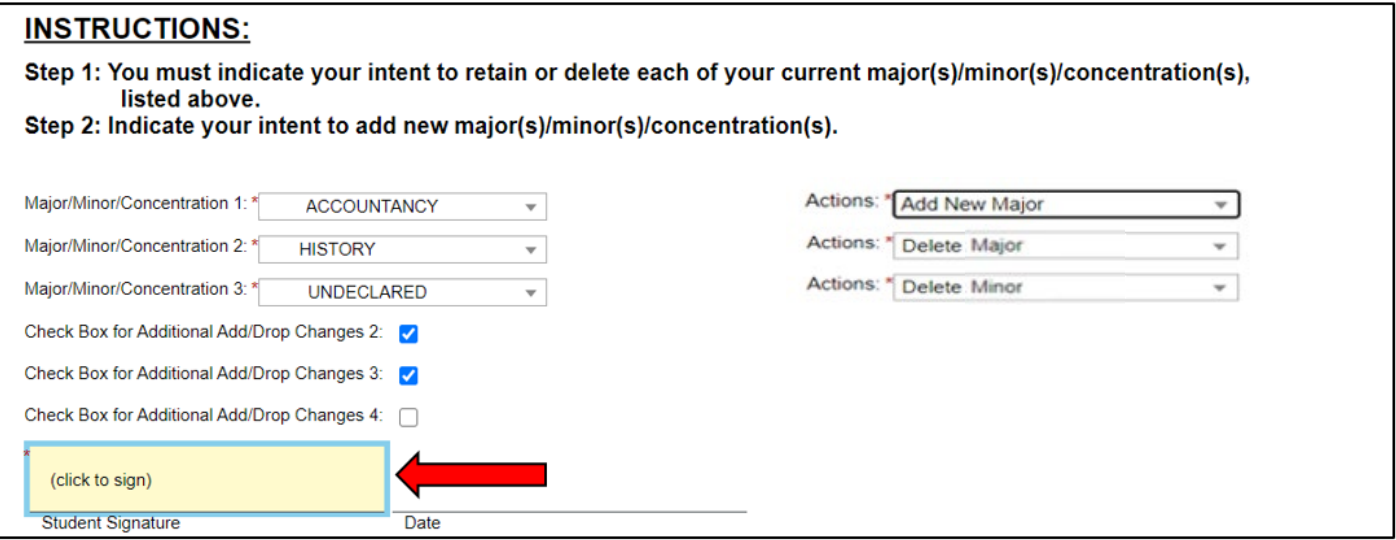

6. Sign your name exactly as it appears in the electronic signature box.

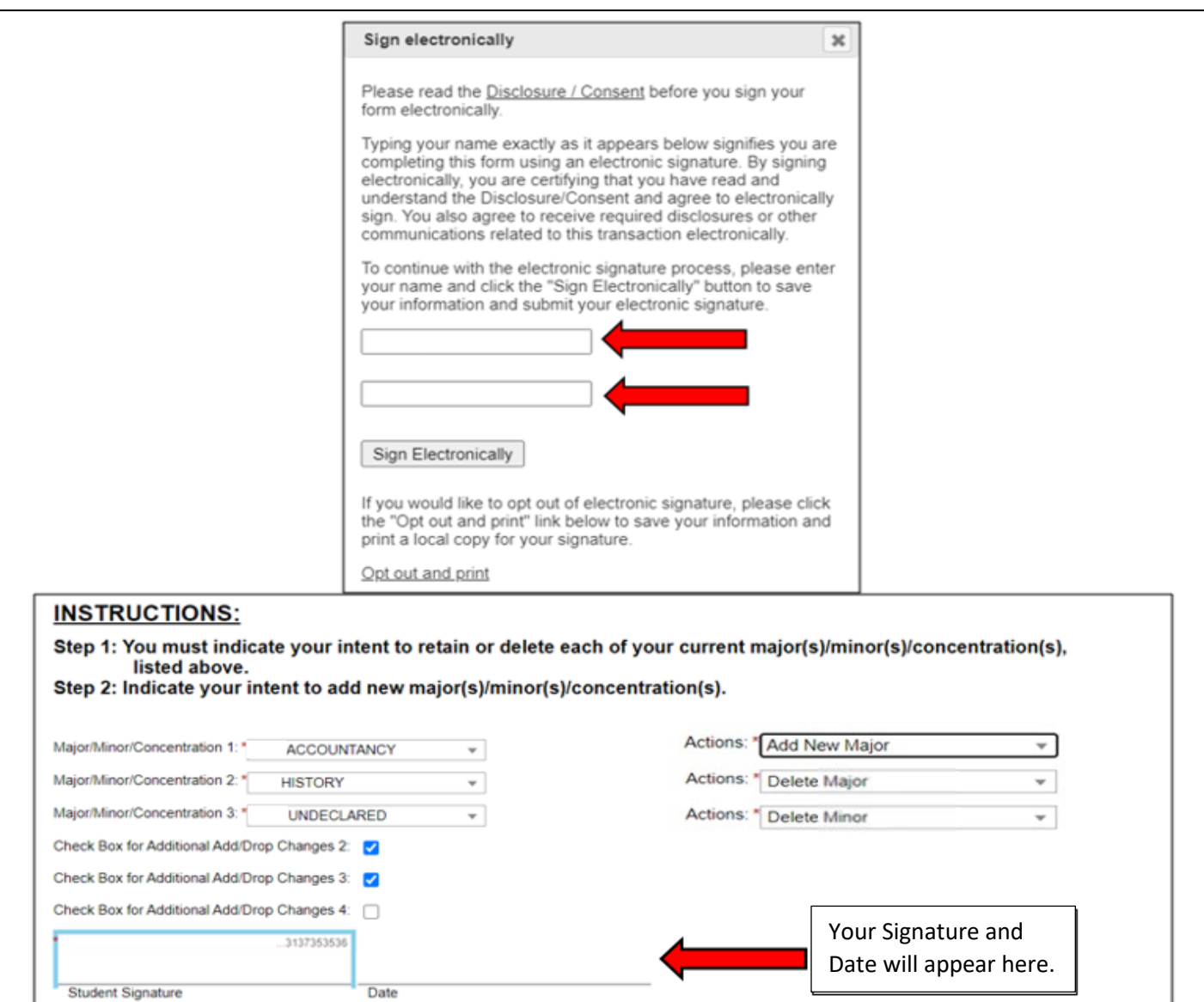

## **Change of Major/Minor/Concentration Request Form Instructions**

7. After you have electronically signed and dated the form, click "Submit Form" to submit the form.

**Submit Form** 

8. You can then click "View Form PDF" to save a PDF for your records.

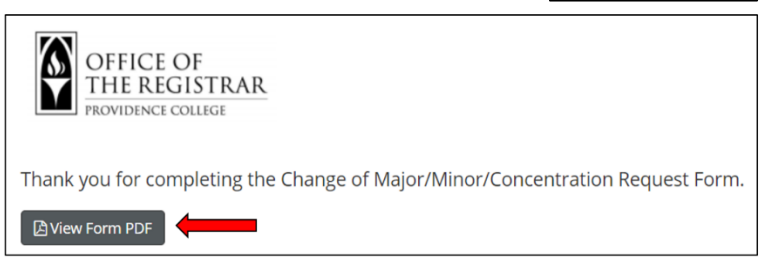

9. Once all signatures have been submitted by the department chair(s)/program director(s), and if applicable the athletic coordinator and/or the international director, you will receive an email with the subject of "[External] Change of Major/Minor/Concentration Request Form for Your Name".

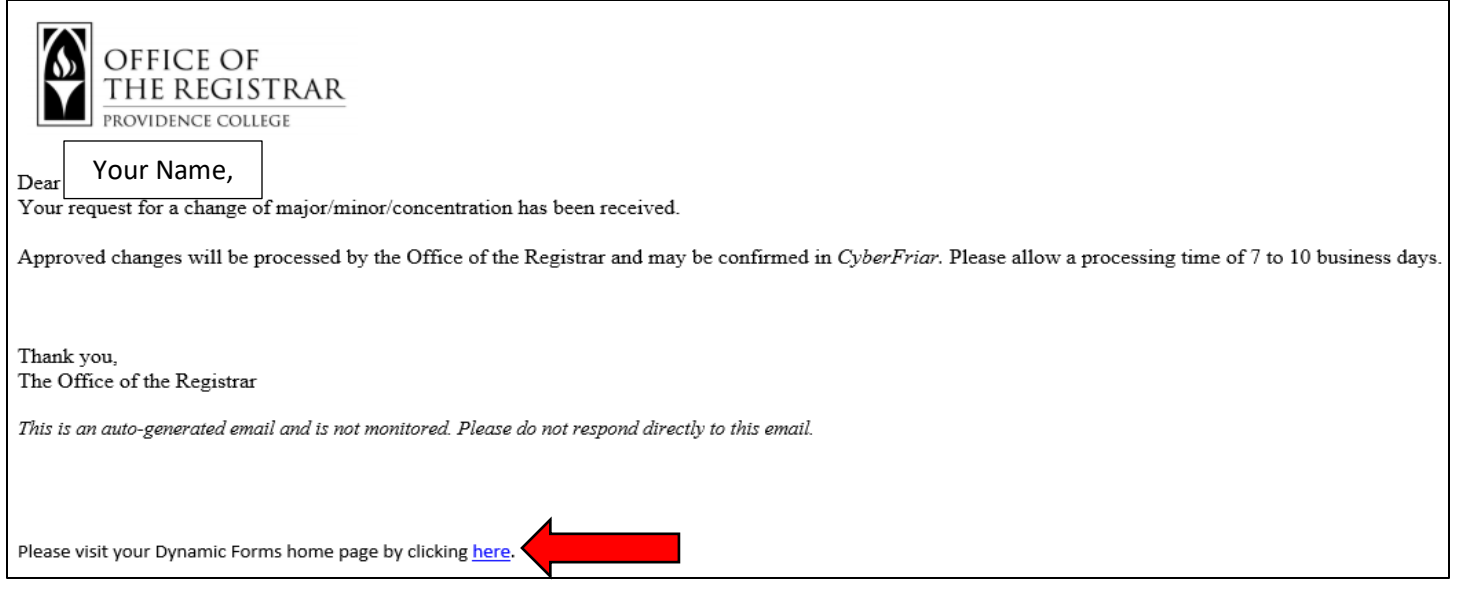

- 10. The Office of the Registrar will process your Major/Minor/Concentration change within 7-10 business days, the changes can be viewed in CyberFriar, as well as your assigned Advisor, if applicable.
- 11. You can bookmark the above link, to view your previosuly submitted forms. View the PDF of your previsouly submitted Change of Major/Minor/Concentration Request to view your assigned Advisor, if applicable.